#### **BAB III**

### **OBJEK DAN METODE PENELITIAN**

#### **3.1. Objek Penelitian**

Objek penelitian merupakan sasaran dari penelitian yang akan dilaksanakan. Penelitian ini menganalisis mengenai iklim komunikasi sebagai variable X dan produktivitas kerja pegawai sebagai variable Y pada Bagian Tata Usaha Dinas Pendidikan Propinsi Jawa Barat. Kedua variabel tersebut menjadi objek penelitian.

Dinas Pendidikan Propinsi Jawa Barat merupakan salah satu lembaga pelaksana kebijakan teknis Pemerintah Daerah Propinsi Jawa Barat. Sesuai dengan Keputusan Gubernur Jawa Barat No. 39 tahun 2001, Bab II, Pasal 2 Ayat (3) dan Ayat (4), maka Dinas Pendidikan Propinsi Jawa Barat mempunyai tugas pokok yaitu:

- 1. Merumuskan kebijaksanaan operasional di bidang pendidikan
- 2. Melaksanakan sebagian kewenangan desentralisasi Propinsi
- 3. Melaksanakan kewenangan yang dilimpahkan kepada Gubernur berdasarkan asas dekonsentrasi dan tugas pembantuan.

Bagian Tata Usaha membawahi 3 sub bagian, yaitu bagian kepegawaian, bagian keuangan dan bagian umum. Secara keseluruhan Bagian Tata Usaha Dinas Pendidikan Propinsi Jawa Barat memiliki jumlah pegawai sebanyak 125 orang.

#### **3.2. Metode Penelitian**

Dalam penelitian dan penulisan suatu karya ilmiah, maka penting sekali untuk mempertahankan kadar ilmiahnya melalui proses pengujian yang berdasarkan *research methodology* agar dapat memiliki nilai-nilai yang dapat dipertanggungjawabkan secara ilmiah. Untuk dapat melaksanakan suatu penelitian, maka harus menentukan metode yang akan digunakan agar dapat mengarahkan dan sebagai pedoman dalam kegiatan penelitian.

Menurut Winarno Surakhmad (1982:131) berpendapat bahwa:

Metode merupakan cara utama yang dipergunakan untuk mencapai suatu tujuan, misalnya untuk menguji serangkaian hipotesis, dengan mempergunakan teknik serta alat tertentu. Cara utama itu digunakan setelah penyelidikan memperhitungkan kewajarannya ditinjau dari tujuan penyelidikan serta dari situasi penyelidikan.

Metode yang digunakan dalam penelitian ini adalah metode *deskriptif.* Metode *deskriptif* adalah metode yang bersifat memberikan gambaran, memaparkan, menuliskan, melaporkan suatu keadaan perusahaan yang kemudian bertitik tolak dari teori-teori yang ada. Metode deskriptif merupakan metode penelitian yang digunakan untuk menjawab permasalahan yang sedang dihadapi pada saat ini yang bertujuan untuk memberikan gambaran tentang suatu keadaan secara objektif.

Menurut Whitney (1960), metode penelitian deskriptif adalah

Pencarian fakta dengan interpretasi yang tepat. Penelitian deskriptif mempelajari masalah-masalah dalam masyarakat serta tatacara yang berlaku dalam masyarakat serta situasi-situasi tertentu termasuk tentang hubungan, kegiatan-kegiatan, sikap-sikap, pandangan-pandangan serta proses-proses yang sedang berlangsung dan pengaruhpengaruh dari suatu fenomena.

Metode ini juga dimaksudkan untuk meneliti status kelompok manusia, suatu objek,

suatu set kondisi, suatu sistem pemikiran ataupun suatu peristiwa pada masa sekarang.

Seperti yang dijelaskan oleh Winarno Surakhmad (1982:140) bahwa penelitian deskriptif

memiliki sifat atau ciri-ciri sebagai berikut:

- 1) Memusatkan diri pada pemecahan masalah-masalah yang ada pada masa sekarang, pada masalah-masalah aktual
- 2) Data yang dikumpulkan mula-mula disusun, dijelaskan dan kemudian dianalisis (karena itu metode ini sering pula disebut metode analitik).

#### **3.3. Operasionalisasi Variabel**

Menurut Komaruddin (2000:289) "variabel merupakan faktor, peristiwa, hal atau besaran yang dapat berubah, lawan konstanta sebagai ceteris paribus (fakta lain yang tidak berubah, suatu faktor yang diawasi dalam penelitian*".* Senada dengan pendapat Sugiyono (2002:2), bahwa: variabel penelitian merupakan gejala yang menjadi fokus peneliti untuk diamati, sebagai atribut dari sekelompok orang atau objek yang mempunyai variasi antara yang satu dengan yang lainnya dalam kelompok itu. Atribut ini akan bervariasi bila terjadi pada sekempok orang atau objek yang diambil secara ramdom.

Menurut hubungan antara satu variabel dengan variable yang lain, maka terdapat dua variabel dalam penelitian ini, yaitu:

- 1. Variabel bebas (*independent variable*), adalah variabel yang menjadi sebab timbulnya atau berubahnya variabel terikat (*dependent variable*) yaitu Iklim komunikasi, yang selanjutnya diberikan notasi (X).
- 2. Variabel Terikat (*dependent variable*), adalah variabel yang dipegaruhi atau yang menjadi akibat karena adanya variabel bebas (*independent veriable*), yaitu produktivitas kerja pegawai yang selanjutnya diberikan notasi (Y).

Agar tidak terjadi kesimpangsiuran dalam istilah-istilah yang digunakan, maka penulis memberikan definisi isitilah supaya masalah yang diteliti lebih terarah dan untuk menghindari kesalahan penafsiran. Penulis menetapkan definisi-definisi istilah yang digunakan adalah sebagai berikut:

1. Iklim komunikasi merupakan gabungan dari persepsi-persepsi suatu evaluasi makro mengenai peristiwa komunikasi, prilaku manusia, respons pegawai terhadap pegawai lainnya, harapan-harapan, konflik-konflik antar personal, dan kesempatan bagi pertumbuhan dalam organisasi tersebut. (Pace dan Faules, yang diterjemahkan yang diterjemahkan oleh Deddy Mulyana, 2005:147). Adapun yang akan diukur dari iklim komunikasi adalah kepercayaan, pembuatan keputusan, kejujuran, keterbukaan dalam komunikasi ke bawah dan mendengarkan dalam komunikasi ke atas.

2. Produktivitas kerja dapat diartiikan sebagai sikap mental yang selalu mempengaruhi pandangan bahwa mutu hari ini lebih baik dari hari kemarin dan hari esok lebih dari hari ini (J. Ravianto, 1985:5). Produktivitas kerja ini diukur dengan kualitas hasil kerja, peningkatan hasil kerja, disiplin kerja, motivasi kerja dan kerjasama.

Operasionalisasi variabel penelitian beserta indikatornya digambarkan pada tabel dibawah ini: **Tabel 1.1** Operasionalisasi Variabel

| Variabel/<br><b>Sub</b><br><b>Variabel</b> | <b>Konsep</b><br><b>Variabel</b> |   | <b>Indikator</b> |                  | <b>Deskriptor</b> |
|--------------------------------------------|----------------------------------|---|------------------|------------------|-------------------|
| $\overline{V}$ ariabel X                   | Iklim komunikasi,                | 1 | Kepercayaan      | 1.1              | Kebebasan         |
| (Iklim                                     | di pihak lain                    |   |                  |                  | mengambil         |
| Komunikasi)                                | merupakan                        |   |                  |                  | resiko            |
|                                            | gabungan dari                    |   |                  | 1.2              | Tanggung jawab    |
|                                            | persepsi-persepsi                |   |                  |                  | terhadap tugas    |
|                                            | suatu evaluasi                   |   |                  | $\overline{1.3}$ | Informasi cukup   |
|                                            | makro mengenai                   |   |                  |                  | terbuka           |
|                                            | peristiwa                        |   |                  | 1.4              | Terlibat dalam    |
|                                            | komunikasi,                      |   |                  |                  | pengambilan       |
|                                            | prilaku manusia,                 |   |                  |                  | keputusan         |
|                                            | respons pegawai                  |   |                  | 1.5              | Penghargaan       |
|                                            | terhadap pegawai                 |   |                  |                  | terhadap hasil    |
|                                            | lainnya, harapan-                |   |                  |                  | kerja             |
|                                            | harapan, konflik-                |   | 2 Pembuatan      | 2.1              | Komunikasi antar  |
|                                            | konflik antar                    |   | Keputusan        |                  | anggota           |
|                                            | personal, dan                    |   |                  |                  | organisasi        |
|                                            | kesempatan bagi                  |   |                  | $2.2^{\circ}$    | Penawaran         |
|                                            | pertumbuhan                      |   |                  |                  | gagasan inovatif  |
|                                            | dalam organisasi                 |   |                  | $2.\overline{3}$ | Konsultasi dan    |
|                                            | tersebut. (Pace                  |   |                  |                  | komunikasi        |
|                                            | dan Faules, yang                 | 3 | Kejujuran        | 3.1              | Kebebasan         |
|                                            | diterjemahkan                    |   |                  |                  | berpendapat       |
|                                            | yang<br>diterjemahkan            |   |                  | 3.2              | Keterusterangan   |
|                                            |                                  |   | 4 Keterbukaan    | 4.1              | Kemudahan         |
|                                            | oleh Deddy<br>Mulyana,           |   | dalam            |                  | informasi kerja   |
|                                            | 2005:147)                        |   | Komunikasi ke    | 4.2              | Koordinasi        |
|                                            |                                  |   | Bawah            | 4.3              | Hubungan          |
|                                            |                                  |   |                  |                  | dengan pimpinan   |
|                                            |                                  |   | 5. Mendengarkan  | 5.1              | Mendengar saran   |
|                                            |                                  |   | dalam            |                  | dan laporan       |
|                                            |                                  |   |                  |                  |                   |

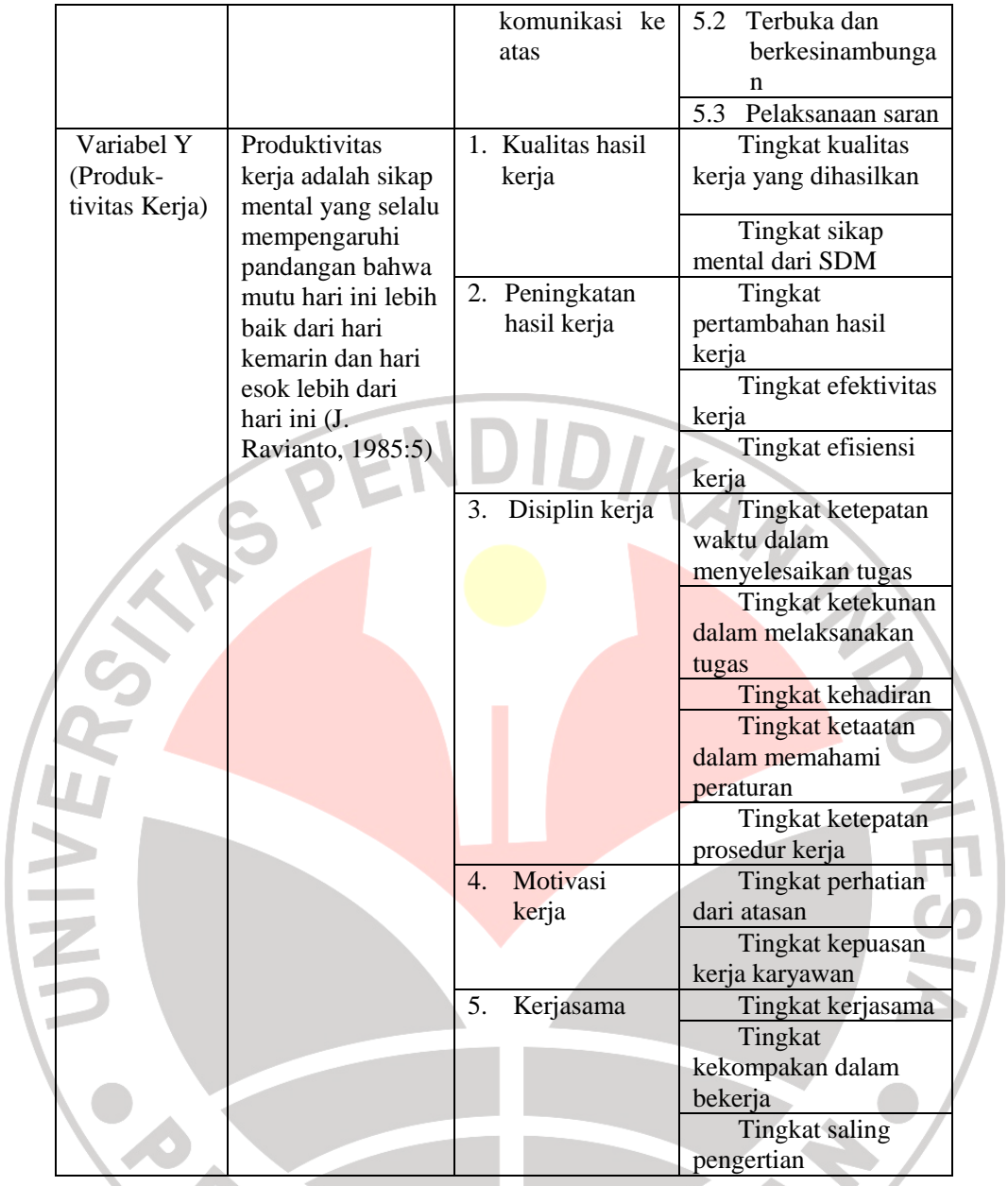

# **Tabel 2.2** Pemetaan Bulir Angket Iklim Komunikasi (Variabel X)

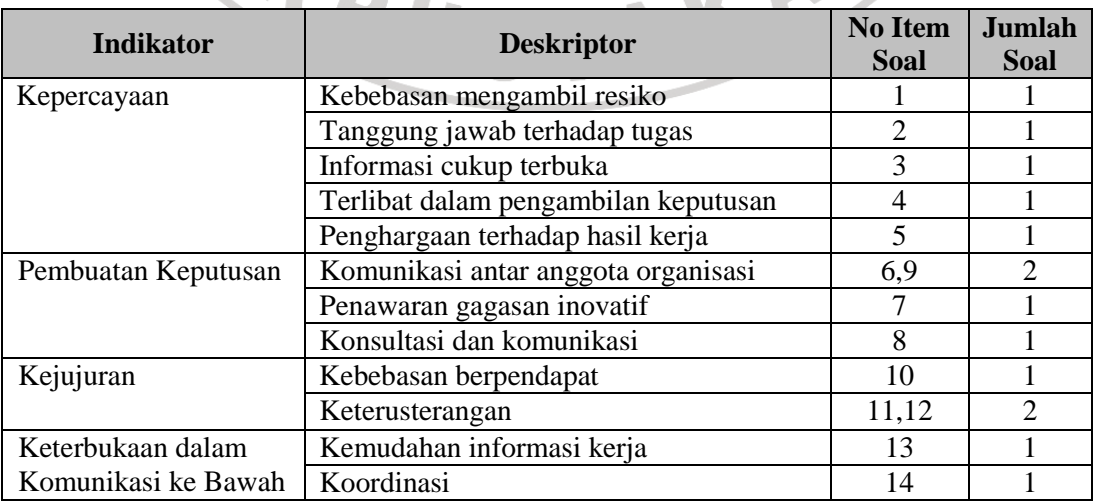

|                    | Hubungan dengan pimpinan     |       |  |  |  |
|--------------------|------------------------------|-------|--|--|--|
| Mendengarkan dalam | Mendengar saran dan laporan  | 16    |  |  |  |
| komunikasi ke atas | Terbuka dan berkesinambungan | 17.19 |  |  |  |
|                    | Pelaksanaan saran            | 18,20 |  |  |  |
| <b>JUMLAH</b>      |                              |       |  |  |  |

**Tabel 3.3** Pemetaan Bulir Angket Produktivitas Kerja Pegawai (Variabel Y)

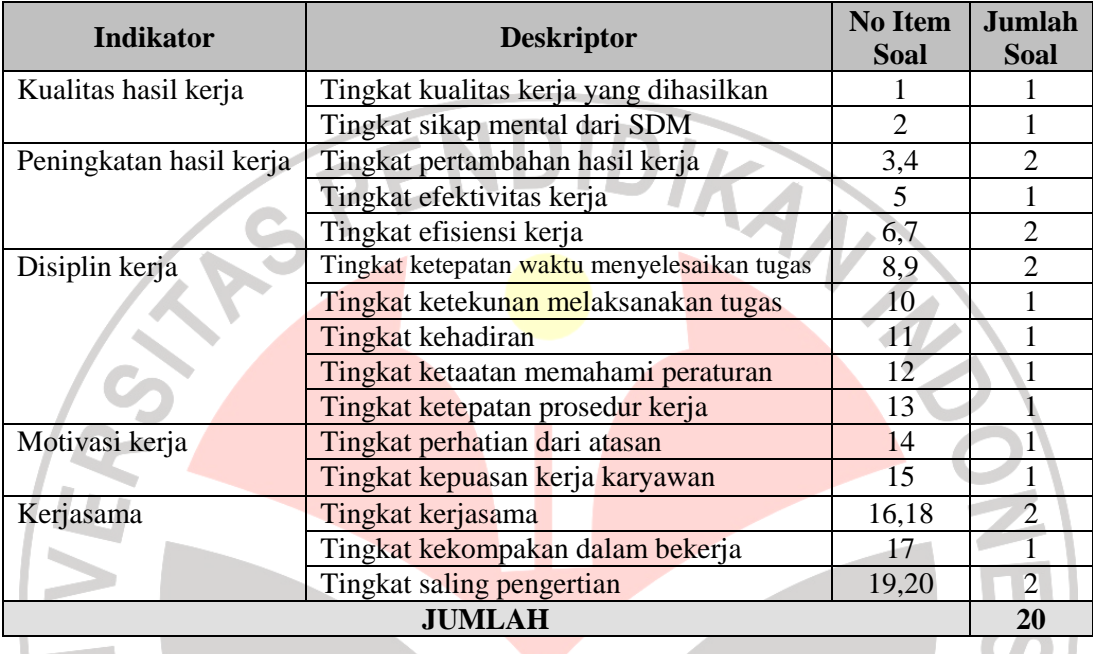

#### **3.4. Sumber Data Penelitian**

Sumber data penelitian adalah sumber-sumber dimana data yang diperlukan untuk penelitian tersebut dapat diperoleh baik secara langsung maupun tidak langsung berhubungan dengan objek penelitian.

1. Sumber data primer

Sumber data primer merupakan sumber data yang dapat diperoleh secara langsung dari subjek yang berhubungan dengan penelitian. Dalam penelitian ini yang menjadi sumber data primer adalah pegawai di Bagian Tata Usaha Dinas Pendidikan Propinsi Jawa Barat.

2. Sumber data sekunder

Sumber data sekunder adalah sumber data penelitian dimana subjeknya tidak berhubungan secara langsung dengan objek penelitian. Dalam penelitian ini yang menjadi sumber data sekunder adalah dokumen-dokumen dan laporan-laporan yang ada serta penelitian kepustakaan.

#### **3.5. Populasi dan Sampel Penelitian**

#### *Populasi Penelitian*

Sudjana (1992:26): "Populasi adalah totalitas semua nilai yang mungkin, hasil menghitung atau pengukuran, kuantitatif maupun kualitatif mengenai karakteristik tertentu dari semua anggota kumpulan yang lengkap dan jelas yang ingin dipelajari sifat-sifatnya". Sedangkan Sugiyono (1994:116) berpendapat bahwa: "Populasi adalah wilayah generalisasi yang terdiri atas objek atau subjek yang mempunyai kuantitas dan karakteristik tertentu yang ditetapkan oleh peneliti untuk dipelajari kemudian ditarik kesimpulannya".

Populasi dalam penelitian ini adalah seluruh pegawai di Bagian Tata Usaha Dinas Pendidikan Propinsi Jawa Barat yang berjumlah 125 orang pegawai.

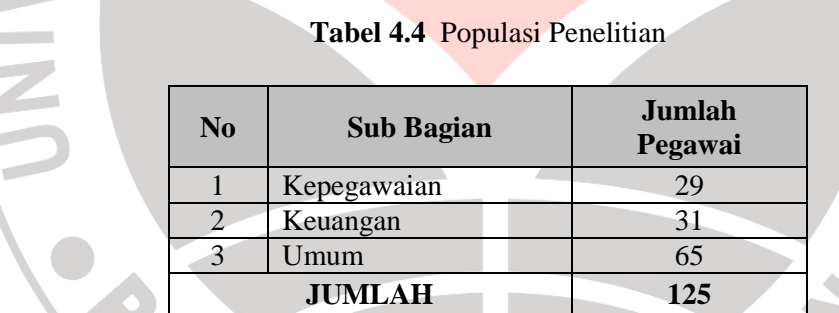

Sumber: *Bagian Tata Usaha (Desember,2006)* 

#### *Sampel Penelitian*

Mempertimbangkan keterbatasan kemampuan penelitian dilihat dari segi waktu, tenaga, dana serta kepraktisan dalam pengumpulan data dari populasi, maka dilakukan penentuan sebagian dari populasi yang dijadikan sampel penelitian yang benar-benar mewakili seluruh populasi. Sampel penelitian menurut Nasution (1982:29) adalah "Sebagian dari populasi yang diambil sebagai sumber data dan dapat dianggap mewakili seluruh populasi". Dilanjutkan oleh Suharsimi Arikunto (1996:107) mengemukakan bahwa:

Untuk sekedar ancer-ancer, maka apabila subjeknya kurang dari 100, lebih baik diambil semua sehingga penelitiannya adalah merupakan penelitian populasi. Selanjutnya jika jumlah seubjeknya besar dapat diambil antara 10% - 15% atau dengan 20% -25%.

Beranjak dari pendapat di atas, maka untuk sampel penelitian ini digunakan teknik sampling dengan derajat kesalahan 15% atau 0,15. Penarikan sampel tidak hanya sebatas menarik sebagian populasi yang dilakukan begitu saja, melainkan ada aturan-aturan atau teknik-teknik tertentu. Menggunakan teknik yang tepat akan memungkinkan peneliti dapat menarik data yang reliabel. Karena itu ketentuan-ketentuan dalam penarikan sampel menjadi penting dalam kegiatan penelitian ilmiah.

Untuk penelitian ini digunakan formula ukuran sampel atau *minimax formula* dengan rumus:

$$
n_1 = \left[\frac{z(1-\alpha/2)}{2BE}\right]^2 \qquad n = \frac{n_1}{1 + \frac{n_1 - 1}{N}}
$$

Sumber: *(Harun Al Rasyid, 1993:49)*

Keterangan:

 $n_1$  = Ukuran sampel secara keseluruhan

*N* = Ukuran populasi secara keseluruhan

 $\alpha$  = Resiko kekeliruan yang mungkin terjadi

*BE* = *Bound of Error*

Penelitian ini mengambil resiko kekeliruan yang mungkin terjadi sebesar 0,05 dengan

*Bound of Error* sebesar 0,1 serta jumlah pegawai sebanyak 125 orang.

Penetapan sampel penelitian:

$$
n_1 = \left[\frac{z(1 - \alpha/2)}{2BE}\right]^2 \longrightarrow n_1 = \left[\frac{z(1 - 0.05/2)}{2(0.1)}\right]^2
$$
  

$$
n_1 = \left[\frac{1.96}{0.2}\right]^2
$$
  

$$
n_1 = 96,04 \qquad n_1 = 96 \text{ (dibulatkan)}
$$

$$
n = \frac{n_1}{1 + \frac{n_1 - 1}{N}} \longrightarrow n = \frac{96}{1 + \frac{96 - 1}{125}}
$$

 $n = 54.55$ 

#### $n = 55$  (dibulatkan)

Sesuai dengan hasil perhitungan di atas maka sampel secara keseluruhan adalah sebanyak 55 orang. Kemudian untuk meningkatkan kehandalan presisi atau pendugaan dengan batas kesalahan yang terjadi sebesar 10% (0,1) dari 55 orang, maka ukuran sampel dinaikkan menjadi 60 orang.

Selanjutnya untuk menarik sampel dari populasi digunakan teknik *Simple Random Sampling* yang dilanjutkan dengan alokasi sampel proporsional. Rumus yang dipakai adalah sebagai berikut:

$$
n_1 = \frac{N_1}{N} \times n
$$

Keterangan:

- $n_{1}$ = Anggota sampel pada proporsi ke I
- $N<sub>1</sub>$ = Populasi ke I
- $n =$  Sampel yang diambil dalam penelitian
- $N =$  **Populasi** total
- 1. Responden Sub Bagian Kepegawaian:

$$
n_1 = \frac{N_1}{N} \times n \qquad n_1 = \frac{29}{125} \times 60 \qquad n_1 = 13,92 \qquad n_1 = 14
$$

2. Responden Sub Bagian Keuangan

$$
n_1 = \frac{N_1}{N} \times n \qquad n_1 = \frac{31}{125} \times 60 \qquad n_1 = 14,88 \qquad n_1 = 15
$$

3. Responden Sub Bagian Umum

$$
n_1 = \frac{N_1}{N} \times n \qquad n_1 = \frac{65}{125} \times 60 \qquad n_1 = 31,2 \qquad n_1 = 31
$$

Berdasarkan perhitungan di atas diperoleh hasil seperti yang terlihat dalam tabel dibawah ini:

**Tabel 5.5** Alokasi Sampel Penelitian

| No | <b>Sub Bagian</b> | Jumlah<br>Pegawai | <b>Alokasi</b><br><b>Sampel</b> |
|----|-------------------|-------------------|---------------------------------|
|    | Kepegawaian       | 29                | 14                              |
|    | Keuangan          |                   |                                 |

公

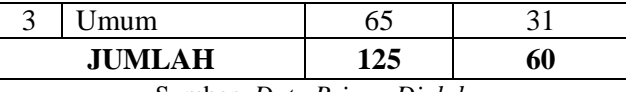

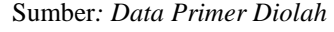

#### **3.6. Teknik Pengumpulan Data**

Data yang diperoleh dalam penelitian ini didapatkan dengan menggunakan teknik sebagai berikut :

#### 1) Angket (*Quesionaire*)

Angket adalah teknik pengumpulan data melalui penyebaran seperangkat daftar pertanyaan atau pernyataan yang harus diisi oleh responden yang menjadi anggota sampel penelitian. Bentuk angket yang digunakan berupa angket tertutup yaitu responden tinggal memilih alternatif jawaban yang tersedia yang dianggap sesuai dengan pertanyaan atau pernyataan. Dan responden tidak perlu memberikan penjelasan atas pertanyaan atau pernyataan tersebut. Angket yang digunakan dalam penelitian ini adalah angket dengan skala sikap kategori *Likert*. Dalam hal ini angket tidak berbentuk pilihan ganda maupun *Check List*, tetapi tersusun dalam satu garis kontinum yang jawaban positifnya terletak di bagian kiri garis, dan jawaban yang negatifnya terletak di bagian kanan garis atau sebaliknya. Jawaban angket ini hanya terdiri dari beberapa penilaian yaitu angka 1–5, di mana angka tersebut diurutkan sehingga memiliki nilai, seperti angka 5 yang bernilai positif sampai angka 1 yang bernilai negatif.

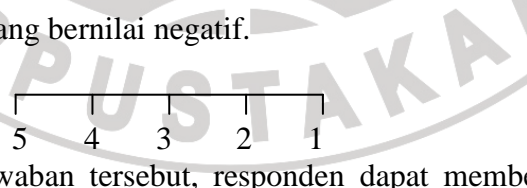

Berdasarkan pola jawaban tersebut, responden dapat memberikan jawaban dengan cara melingkari (O) salah satu angka pada rentang jawaban yang positif sampai dengan yang negatif. Data yang diperoleh penulis adalah data kualitatif yang telah dikuantitatifkan dengan rentang penilaian 5, 4, 3, 2, 1 untuk masing-masing bulir angket positif dan 1, 2, 3, 4, 5 untuk masing-masing bulir angket negatif. Untuk lebih jelasnya, penulis memperjelas dalam tabel sebagai berikut:

| N <sub>0</sub> |                                                 | <b>Skor</b>    |                |  |  |  |  |  |
|----------------|-------------------------------------------------|----------------|----------------|--|--|--|--|--|
|                | <b>Opsen</b>                                    | <b>Positif</b> | <b>Negatif</b> |  |  |  |  |  |
|                | Sangat Setuju/Selalu/Sangat Positif             |                |                |  |  |  |  |  |
| 2              | Setuju/Sering/Positif                           |                |                |  |  |  |  |  |
| 3              | Ragu-ragu/Kadang-kadang/Netral/Tidak Tahu       |                |                |  |  |  |  |  |
|                | Tidak Setuju/Hampir Tidak Pernah/ Negatif       |                |                |  |  |  |  |  |
| 5              | Sangat Tidak Setuju/Tidak Pernah/Sangat Negatif |                |                |  |  |  |  |  |
|                | Sumber: Sugiyono (1994:74)                      |                |                |  |  |  |  |  |

**Tabel 6.6** Pola Skoring Kuesioner Skala Likert

Dalam perhitungan angket penelitian dengan skor likert di atas, digunakan Perhitungan persentase untuk mengetahui gambaran variabel penelitian, melalui perhitungan frekuensi skor jawaban responden pada setiap alternatif jawaban angket, sehingga diperoleh persentase jawaban setiap alternatif jawaban dan skor rata-rata (Sudjana, 1996).

Interpretasi skor rata-rata jawaban responden dalam penelitian ini menggunakan rumus interval sebagai berikut:

$$
PanjangkelasInterval = \frac{Ren \tan g}{Banyak KelasInterval}
$$

Sesuai dengan skor alternatif jawaban angket yang terentang dari 1 sampai 5, banyak kelas interval ditentukan sebanyak 5 kelas, sehingga diperoleh panjang kelas interval sebagai berikut

$$
PanjangkelasInterval = \frac{5-1}{5} = 0.8
$$
  
Number : *Furqon, P.Hd.*

Berdasarkan perhitungan di atas, diperoleh skala penafsiran skor rata-rata jawaban responden seperti tampak pada tabel berikut.

**Tabel 7.7** Skala Penafsiran Skor Rata-Rata Jawaban Responden

| <b>Rentang</b> | <b>Penafsiran</b>               |
|----------------|---------------------------------|
| $1.00 - 1.79$  | Sangat Tidak Baik/Sangat rendah |
| $1.80 - 2.59$  | Tidak Baik/Rendah               |

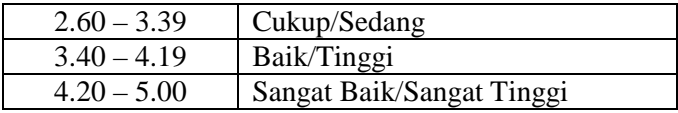

- 2) Wawancara, sebagai teknik komunikasi langsung untuk memperoleh data-data yang dibutuhkan.
- 3) Observasi, yaitu dilakukan dengan meninjau dan melakukan pengamatan secara langsung terhadap objek yang diteliti.

## **3.7. Pengujian Instrumen Penelitian**

Instrumen sebagai alat pengumpulan data sangatlah perlu diuji kelayakannya, karena akan menjamin bahwa data yang dikumpulkan tidak bias. Pengujian instrumen ini dilakukan melalui pengujian validitas dan pengujian reliabilitas. Instrumen yang valid berarti instrumen tersebut dapat digunakan untuk mengukur apa yang hendak di ukur. Instrumen yang reliabel berarti instrumen yang bila digunakan beberapa kali untuk mengukur objek yang sama, akan menghasilkan data yang sama. Intrumen pengumpulan data yang layak adalah yang telah memenuhi syarat valid dan reliabel. Adapun uji kelayakan instrumen tersebut yaitu melalui uji validitas dan uji reliabilitas seperti yang akan dijelaskan dibawah ini.

#### *3.7.1. Uji Validitas*

Uji validitas adalah untuk mengetahui tepat tidaknya angket yang tersebar. Suharsimi Arikunto (1998:158) memberikan definisi validitas adalah sebagai berikut "Suatu ukuran yang menunjukkan tingkat-tingkat kevalidan atau kesahihan suatu instrumen".

Adapun langkah-langkah dalam uji validitas instrumen angket adalah sebagai berikut:

- 1. Memberikan nomor pada angket yang masuk
- 2. Memberikan skor pada setiap bulir sesuai dengan bobot yang telah ditentukan.
- 3. Menjumlahkan skor setiap responden
- 4. Mengurutkan jumlah skor responden

5. Mencari koefisien korelasi skor tiap bulir item dengan skor total dengan rumus *Product Moment Correlation* yang dikemukakan oleh Pearson, yaitu :

| $r_{xy} = \frac{n\sum XY - (\sum X)(\sum XY)}{\sqrt{\left(n\sum X^2 - (\sum X)^2\right)\left(n\sum Y^2 - (\sum Y^2)\right)}}$ |                                                       |
|----------------------------------------------------------------------------------------------------|-------------------------------------------------------|
| $r_{xy}$                                                                                                    | = koefisien korelasi antara variabel X dan variabel Y |
| $n$                                                                                                    | = jumlah Responden                                    |
| $\sum XY$                                                                                                    | = jumlah half kali skor X dan Y                       |
| $\sum Y$                                                                                                    | = jumlah skor Y                                       |
| $(\sum X)^2$                                                                                                    | = kuddrat jumlah skor X                               |
| $(\sum Y)^2$                                                                                                    | = kuadrat jumlah skor Y                               |

Setelah harga *rxy* diperoleh, kemudian disubstitusikan ke dalam rumus uji *t* untuk mengetahui validitas instrumen dengan rumus sebagai berikut:

$$
t = \frac{r\sqrt{n-2}}{\sqrt{1-r^2}}
$$
  
(Sudjana, 1996:337)

Keterangan :

I

 $t = \text{uji signifikasi korelasi}$ 

 $r =$ koefisien korelasi

*n* = jumlah responden uji coba

Selanjutnya hasil perhitungan  $r_{xy}$  yang merupakan  $t_{hitung}$  dikonsultasikan dengan nilai  $t_{\text{table}}$  pada tingkat kepercayaan 95%, dengan kriteria kelayakan apabila  $t_{\text{hitune}} > t_{\text{table}}$ , maka korelasi tersebut dinyatakan signifikan (valid). Sebaliknya, apabila *hitung t* < *tabel t* , maka korelasi tersebut dinyatakan tidak signifikan (tidak valid).

Berikut ini merupakan rekapitulasi hasil uji validitas instrumen yang secara operasional dilakukan dengan menggunakan software *Microsoft Excel* (terlampir).

|                | Hasil                         |                    |                              |              |  |  |  |  |
|----------------|-------------------------------|--------------------|------------------------------|--------------|--|--|--|--|
| <b>Item</b>    | $t_{\text{hitung}}$           | $t_{\text{label}}$ | <b>Taraf</b><br>Signifikansi | Interpretasi |  |  |  |  |
| 1              | 0.789                         | 0,413              | 5%                           | Valid        |  |  |  |  |
| $\overline{2}$ | 0.736                         | 0,413              | 5%                           | Valid        |  |  |  |  |
| $\overline{3}$ | 0.794                         | 0,413              | 5%                           | Valid        |  |  |  |  |
| $\overline{4}$ | 0.679                         | 0,413              | 5%                           | Valid        |  |  |  |  |
| 5              | 0.617                         | 0,413              | 5%                           | Valid        |  |  |  |  |
| 6              | 0.732                         | 0,413              | 5%                           | Valid        |  |  |  |  |
| 7              | 0.619                         | 0,413              | 5%                           | Valid        |  |  |  |  |
| 8              | 0.432                         | 0,413              | 5%                           | Valid        |  |  |  |  |
| $\overline{9}$ | 0.781                         | 0,413              | 5%                           | Valid        |  |  |  |  |
| 10             | 0.729                         | 0,413              | 5%                           | Valid        |  |  |  |  |
| 11             | 0.814                         | 0,413              | 5%                           | Valid        |  |  |  |  |
| 12             | 0.791                         | 0,413              | 5%                           | Valid        |  |  |  |  |
| 13             | 0.680                         | 0,413              | 5%                           | Valid        |  |  |  |  |
| 14             | 0.742                         | 0,413              | 5%                           | Valid        |  |  |  |  |
| 15             | 0.640                         | 0,413              | 5%                           | Valid        |  |  |  |  |
| 16             | 0.509                         | 0,413              | 5%                           | Valid        |  |  |  |  |
| 17             | 0.660                         | 0,413              | 5%                           | Valid        |  |  |  |  |
| 18             | 0.820                         | 0,413              | 5%                           | Valid        |  |  |  |  |
| 19             | 0.607                         | 0,413              | 5%                           | Valid        |  |  |  |  |
| 20             | 0.563                         | 0,413              | 5%                           | Valid        |  |  |  |  |
|                | Sumber: Hasil Pengolahan Data |                    |                              |              |  |  |  |  |
|                |                               |                    |                              |              |  |  |  |  |
|                |                               |                    |                              |              |  |  |  |  |

**Tabel 8.8** Rekapitulasi Hasil Uji Validitas Variabel X

# **Tabel 9.9** Rekapitulasi Hasil Uji Validitas Variabel Y

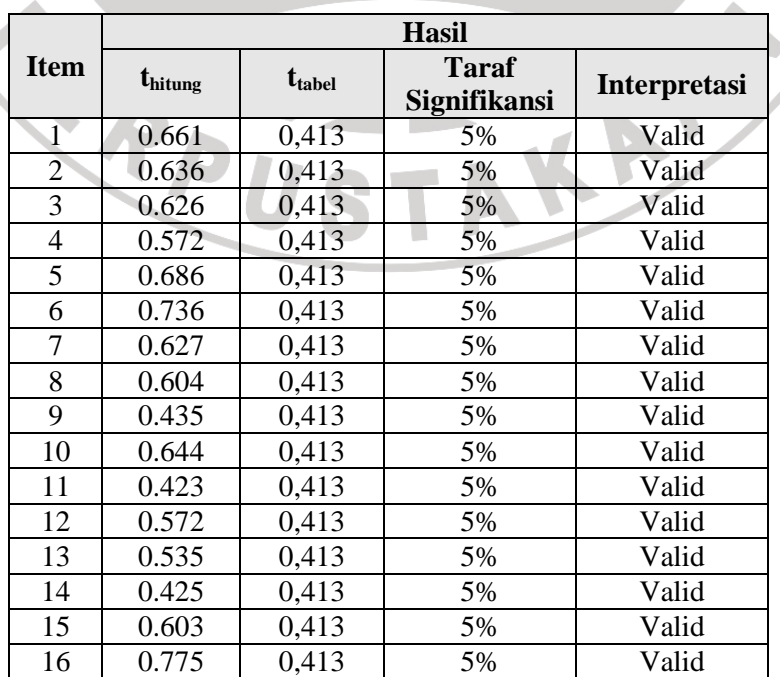

| 17   | 0.710    | 0,413 | 5% | Valid |
|------|----------|-------|----|-------|
| 18   | 0.658    | 0.413 | 5% | Valid |
| 19   | 0.745    | 0,413 | 5% | Valid |
| 20   | 0.435    | 0,413 | 5% | Valid |
| $ -$ | . .<br>. | $-$   |    |       |

Sumber: *Hasil Pengolahan Data*

Berdasarkan hasil perhitungan diatas diperoleh hasil  $t_{hitung} > t_{tablel}$ , maka dapat disimpulkan bahwa semua bulir soal dalam instrumen tersebut dapat dinyatakan signifikan atau valid.

#### *3.7.2. Uji Reliabilitas*

Instrumen penelitian disamping harus valid (sah) juga harus reliabel (dapat dipercaya) yaitu memiliki nilai ketetapan, artinya instrumen penelitian yang reliabel akan sama hasilnya apabila diteskan pada kelompok yang sama, walaupun dalam waktu yang berbeda.

Pengujian reliabilitas yang penulis gunakan adalah dengan menggunakan rumus *Alpha Cronbach* di bawah ini:

$$
r_{11} = \left[\frac{k}{k-1}\right] \left[\frac{1-\sum_{i} \sigma b^{2}}{\sigma^{2}}\right]
$$

F

*(Suharsimi Arikunto, 2001:109)* 

TAP

Keterangan :

 $r_{11}$  = reliabilitas instrumen

*n* = banyaknya bulir soal

 $\sum \sigma_i^2$ = jumlah varians bulir soal

 $\sigma^2$ = varians total

Selanjutnya hasil perhitungan  $r_{ll}$  yang merupakan  $r_{hitung}$  dikonsultasikan dengan nilai  $r_{label}$  pada tingkat kepercayaan 95%, dengan kriteria kelayakan apabila  $r_{hitune} > r_{label}$ , maka instrumen tersebut dinyatakan reliabel. Sebaliknya, apabila *rhitung* < *tabel r* , instrumen tersebut dinyatakan tidak reliabel.

Berikut ini disajikan hasil uji reliabilitas variabel X (Iklim komunikasi) dan Variabel Y (Produktivitas kerja pegawai):

| <b>Variabel</b>                    | <b>U</b> hitung | $t_{\text{label}}$ | <b>Taraf</b><br>Signifikansi | <b>Interpretasi</b> |  |  |
|------------------------------------|-----------------|--------------------|------------------------------|---------------------|--|--|
|                                    | 0.939           | 0.413              | 5%                           | Reliabel            |  |  |
|                                    | 0.903           | 0.413              | 5%                           | Reliabel            |  |  |
| $g_{\mu\nu}$ Equal Dependence Data |                 |                    |                              |                     |  |  |

**Tabel 10.10** Rekapitulasi Hasil Uji Reliabilitas

Dari tabel di atas, dapat diketahui nilai r sebesar 0,9797, kemudian dikonsultasikan dengan nilai r *product moment*. Dalam tabel r product moment diperoleh nilai r untuk n = 24 pada taraf signifikansi  $\alpha = 0.05$ , nilai rt = 0.404.

Dengan demikian dapat diketahui bahwa  $r_{hitune} > r_{tablel}$ , sehingga dapat disimpulkan bahwa instrumen tersebut memiliki ketepatan dan reliabel.

#### **3.8. Teknik Analisis Data**

Dalam penelitian kuantitatif, analisis data merupakan kegiatan setelah data dari seluruh responden terkumpul. Langkah-langkah yang ditempuh dalam prosedur analisis adalah:

1. Pemeriksaan kelengkapan pengisian angket.

Kegiatan ini dilakukan untuk mengecek kelengkapan identitas responden, mengecek kelengkapan data dan mengecek macam isian data.<br>Skoring data yaitu memberi skor pada tiap item.<br>Rekanitulasi sil

- 2. Skoring data yaitu memberi skor pada tiap item.
- 3. Rekapitulasi nilai angket

 Rekapitulasi nilai angket dalam hal ini hasil skoring ditungkan dalam tabel rekapitulasi secara lengkap untuk seluruh item tiap variabel.

4. Merubah data ordinal ke interval

 Mengingat data variabel penelitian seluruhnya diukur dalam bentuk skala ordinal, sementara pengolahan data dengan penerapan statistik parametrik mensyaratkan data sekurang-kurangnya harus diukur dalam skala interval. Dengan demikian semua data

Sumber: *Hasil Pengolahan Data*

ordinal yang terkumpul terlebih dahulu akan ditransformasi menjadi skala interval dengan menggunakan *method of successive interval* (MSI). Langkah-langkah untuk melakukan transformasi data tersebut adalah sebagai berikut:

- a. Menentukan banyaknya frekuensi (f)
- b. Menghitung proporsi dengan rumus :  $Pi = f/N$
- c. Menghitung proporsi kumulatif (PK)
- d. Menetapkan nilai Z yang diperoleh dari kurva normal baku
- e. Menghitung Scale Value (SV) dengan rumus:
	- NS = (*density at lower limit density at upper limit*) (Area below upper limit – area below lower limit)
- *(Harun Al Rasyid, 1993:133)*  f. Tentukan nilai transformasi (Y) dengan menggunakan rumus:
- $Y = NS + k$   $K = 1 + |Ns \text{ min}|$

Pola pengubahan di atas digunakan untuk setiap item dari seluruh item instrumen, secara teknis operasional peengubahan data dari ordinal ke interval menggunakan bantuan program *Microsoft Excel* (terlampir).

Untuk keperluan analisis data, penulis menggunakan analisis regresi. Tujuan utama analisis regresi adalah untuk peramalan, dimana dalam model tersebut ada sebuah variabel independen dan variabel dependen. Tujuan dari penelitian ini adalah untuk meramalkan pengaruh Iklim Komunikasi terhadap Produktivitas Kerja Pegawai dan ingin membuktikan bahwa terdapat pengaruh variabel X (Iklim Komunikasi) terhadap variabel Y (Produktivitas Kerja Pegawai). Analisis regresi baru dapat digunakan apabila persyaratan-persyaratannya sudah dipenuhi, Husaini Usman (1990:259) menyatakan syarat-syarat atau asumsi agar analisis regresi dapat digunakan, yaitu diantaranya:

- 1. Variabel yang dihubungkan mempunyai data interval atau rasio.
- 2. Variabel yang dicari hubungan fungsionalnya mempunyai data yang berdistribusi normal
- 3. Variabel X tidak acak, sedangkan variabel Y harus acak, dan

4. Variabel yang dihubungkan mempunyai pasangan sama dari subyek yang sama pula.

Setelah dilakukan perubahan data ordinal menjadi data interval, maka langkah selanjutnya yang harus ditempuh adalah sebagai berikut:

#### *3.8.1. Uji Normalitas*

Mengingat data yang akan diuji berbentuk interval maka penelitian ini menggunakan statistik parametris. Dengan demikian setiap data pada tiap variabel harus terlebih dahulu diuji normalitasnya. Langkah-langkah uji normalitas secara manual adalah sebagai berikut:

- 1. Menghitung skor terbesar dan terkecil
- 2. Menghitung rentang yaitu data terbesar dikurangi data terkecil

$$
R = DB - BK
$$

3. Menentukan banyak kelas interval dengan rumus sebagai berikut:

 $BanyakKelas(BK) = 1 + (3,3)log$ 

d. Menentukan panjang kelas interval dengan rumus:

 $(P) = \frac{\text{Re } n \tan g(\kappa)}{BanyakKela s(BK)}$ Re *n* tan  $g(R)$ *BanyakKela s BK PanjangKel as*  $(P) = \frac{Re \, n \tan \, g \, (R)}{P}$ 

- e. Mencari frekuensi tiap-tiap kelas. Untuk memudahkan perhitungan perlu dibuat tabel daftar distribusi frekuensi untuk variabel (Y) KAP
- f. Menghitung rataan/mean (*X* )

$$
\overline{X} = \frac{\sum Fixi}{\sum Fi}
$$

g. Menentukan Standar Deviasi (SD) atau Simpangan Baku:

$$
S^{2} = \frac{n\sum Fixi^{2} - (\sum Fixi)^{2}}{n(n-1)}
$$

Langkah kerja sehubungan dengan uji normalitas Lilifors ini adalah:

- a. Menghitung nilai tengah interval yang bersangkutan (Xi)
- b. Menghitung frekuensi (F) masing-masing kelas interval
- c. Menghitung CF (Frekuensi kumulatif yang ke-i ke bawah) dari 1 sampai dengan n (jumlah responden)
- d. Menghitung nilai Z dengan rumus:

$$
Z = \frac{Xi - \overline{X}}{S}
$$

- e. Menghitung  $S_n(X_i)$  dengan cara membagi CF dengan n
- f. Menghitung  $F_0(X_i)$  dengan cara melihat z pada tabel distribusi normal
- g. Menghitung  $S_n(X_i) F_0(X_i)$  dengan cara mencari selisih antara langkah e dengan f
- h. Menghitung  $S_n$  (X<sub>i-1</sub>) F<sub>o</sub> (X<sub>i</sub>) dilakukan dengan cara mencari selisih antara F<sub>o</sub> (X<sub>i</sub>) yang bersangkutan dengan  $S_n(X_i)$  sebelumnya
- i. Memasukkan besaran seluruh langkah tersebut ke dalam tabel distribusi sebagai berikut:

|                              | Distribusi Frekuensi Uji Lilitors |                |  |  |  |  |  |  |  |  |
|------------------------------|-----------------------------------|----------------|--|--|--|--|--|--|--|--|
| <b>Inter</b><br><b>Kelas</b> |                                   | $\mathbf{X}$ i |  |  |  |  |  |  |  |  |
|                              |                                   |                |  |  |  |  |  |  |  |  |
|                              |                                   |                |  |  |  |  |  |  |  |  |

**Distribusi Frekuensi Uji Lilifors** 

- j. Memilih besaran  $S_n$  ( $X_i$ )  $F_o$  ( $X_i$ ) dan besaran  $S_n$  ( $X_{i-1}$ )  $F_o$  ( $X_i$ ) yang paling besar sebagai bahan untuk membandingkan mencari D dengan cara mencari skor atau besaran yang lebih tinggi
- k. Apabila D<sub>hitung</sub>≥ D<sub>tabel</sub> (dalam tabel Lilifors) dengan derajat kebebasan (dk) (0,05), maka dinyatakan bahwa sampel penelitian mengikuti distribusi normal.

Berdasarkan perhitungan hasil uji normalitas (terlampir), berikut ini disajikan hasil uji normalitas variabel X (Iklim komunikasi):

| <b>Interval</b>     |    | Xi    | CF | Z       | $S_n$   | $\mathbf{F}_{o}(\mathbf{X}_{i})$ | $S_n(X_i)$                       | $S_n(X_{i-1})$                   |
|---------------------|----|-------|----|---------|---------|----------------------------------|----------------------------------|----------------------------------|
|                     |    |       |    |         | $(X_i)$ |                                  | $\mathbf{F}_{o}(\mathbf{X}_{i})$ | $\mathbf{F}_{o}(\mathbf{X}_{i})$ |
| 49.03<br>43.61      | 10 | 46.32 | 10 | $-1.14$ | 0.17    | 0.1112                           | 0.0555                           | 0.1112                           |
| 49.04<br>54.46      | 19 | 51.75 | 29 | $-0.64$ | 0.48    | 0.2451                           | 0.2382                           | 0.0784                           |
| 54.47<br>59.89<br>۰ | 3  | 57.18 | 32 | $-0.14$ | 0.53    | 0.4404                           | 0.0929                           | $-0.0429$                        |
| 59.90<br>65.32      | 15 | 62.61 | 47 | 0.36    | 0.78    | 0.3520                           | 0.4313                           | $-0.1813$                        |

**Tabel 11.11** Rekapitulasi Hasil Uji Normalitas Variabel X

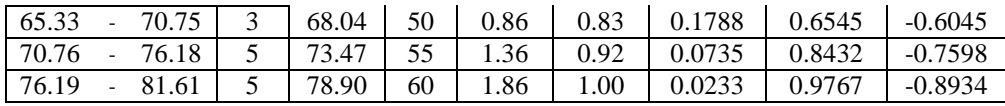

 $D = Sup \{ [S_n(X)-F_0(X)][S_n(x_{i-1})-F_0(X_i)] \}$ 

= Sup {0,9767; 0,1112}= **0.9767**

Untuk mengetahui nilai  $D_{\text{table}}$  digunakan interpolasi dengan menggunakan perhitungan:

1.36/ $\sqrt{60}$  = 0.17 dengan kaidah keputusan:

Jika  $D_{\text{hitung}} > D_{\text{table}}$ , maka populasi penelitian berdistribusi normal

Jika  $D<sub>hitung</sub> < D<sub>tablel</sub>$ , maka populasi penelitian berdistribusi tidak normal

Maka dapat dinyatakan bahwa populasi penelitian mengikuti distribusi normal karena

#### $D<sub>hitung</sub> > D<sub>tablel</sub>$  atau  $0,9767 > 0.17$ .

77 F

Sedangkan untuk variabel Y (Produktivitas kerja pegawai) hasil uji normalitasnya adalah sebagai berikut:

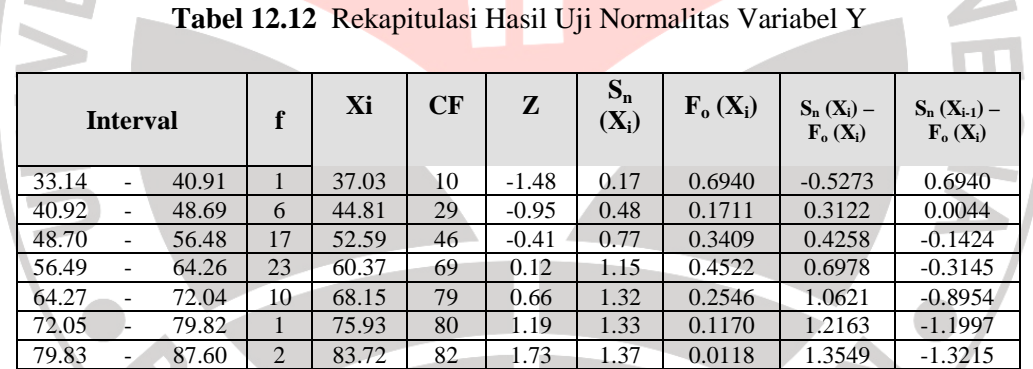

Setelah dibandingkan antara D<sub>tabel</sub> dengan D<sub>hitung</sub> dan derajat kebebasan (dk) (0.05) dilihat dari tabel *Kolmogorov Smirnov* dengan cara interpolasi yaitu 1.36/ $\sqrt{60} = 0.17$  dengan kaidah keputusan:

Jika  $D<sub>hitung</sub> > D<sub>table</sub>$ , maka populasi penelitian berdistribusi normal

Jika  $D<sub>hitung</sub> < D<sub>tablel</sub>$ , maka populasi penelitian berdistribusi tidak normal

Maka dapat dinyatakan bahwa populasi penelitian mengikuti distribusi normal karena

 $D<sub>hitung</sub> > D<sub>tablel</sub> atau 1,3549 > 0.17.$ 

#### *3.8.2. Analisis Regresi Linier Sederhana*

Menurut Sugiyono (2002:203) "Analisis regresi dilakukan bila hubungan dua variabel berupa hubungan kausal atau fungsional". Dengan demikian penelitian ini dilakukan untuk mengetahui produktivitas kerja pegawai (variabel Y) yang dipengaruhi oleh iklim komunikasi (variabel X). Persamaan umum regresi linier sederhana menurut Sugiyono (2002:244) adalah sebagai berikut:

 $\hat{Y} = a + bX$ 

Keterangan:

- *Y* = Produktivitas pegawai yang diprediksikan
- $a = Harga Y bila X=0 (harga konstan)$
- $b =$  Angka arah atau koofisien regresi
- X = Iklim komunikasi yang mempunyai nilai tertentu<br>
X = Iklim komunikasi yang mempunyai nilai tertentu

Untuk mengetahui nilai a dan b, digunakan rumus sebagai berikut:

$$
a = \frac{(\sum Yi)(\sum Xi^2) - (\sum Xi)(\sum Xi.Yi)}{n\sum Xi^2 - (\sum Xi)^2}
$$
; b = 
$$
\frac{n\sum Xi.Yi - \sum Xi}{n\sum Xi^2 - (\sum Xi)^2}
$$
  
(Sugiyono, 2002:245)

*n Y* 2

*3.8.3. Uji Linieritas Regresi* 

Adapun langkah-langkah uji linearitas regresi adalah:

- 1. Menghitung Jumlah Kuadrat Regresi;  $JK_{\text{Re }g(a)} = \frac{(\sum \bar{K})^2}{2\pi}$  $(\sum Y)^2$
- 2. Menghitung Jumlah Kuadrat Regresi;  $JK_{\text{Re }g(b/a)} = b \left( \sum X_i Y_i \frac{X_i I_i}{n} \right)$  $\left(\sum X_i Y_i - \frac{X_i Y_i}{\sigma}\right)$ l  $= b\left(\sum X_iY_i - \frac{X_i}{n}\right)$  $JK_{\text{Re }g(b/a)} = b \left( \sum X_i Y_i - \frac{X_i Y_i}{n} \right)$
- 3. Menghitung Jumlah Kuadrat Residu;  $JK_{\text{Res}} = \sum Y_i^2 JK_{\text{Res}_{g(b/a)}} JK_{\text{Res}_{g(a)}}$  $JK_{\text{Re }s} = \sum Y_i^2 - JK_{\text{Re }g(b/a)} - JK_{\text{Re }g(a)}$
- 4. Menghitung rata-rata Jumlah Kuadrat Regresi;  $RJK_{\text{Re }g(a)} = JK_{\text{Re }g(a)}$
- 5. Menghitung rata-rata Jumlah Kuadrat regresi;  $RJK_{\text{Re }g(b/a)} = JK_{\text{Re }g(b/a)}$
- 6. Menghitung rata-rata Jumlah Kuadrat residu; 2 Re  $\frac{Re s}{n}$  –  $n-$ = *n*  $RJK_{\text{Re }s} = \frac{JK_{\text{Re }s}}{2}$
- 7. Mengurutkan data mulai dari data terkecil sampai data terbesar disertai pasangannya

8. Hitung jumlah Kuadrat Error; 
$$
JK_E = \sum_k \left\{ \sum Y_i^2 - \frac{(\sum Y_i)^2}{n} \right\}
$$

- 9. Hitung Jumlah Kuadrat Tuna Cocok;  $JK_{TC} = JK_{Res} JK_E$
- 10. Hitung rata-rata Jumlah Kuadrat Tuna Cocok;  $RJK_{TC} = \frac{3K_{TC}}{I_{TC}}$  $-2$ = *k JK*

11. Hitung rata-rata Jumlah Kuadrat Error; *n k*  $\frac{K}{E}$  =  $\frac{JK_E}{n-k}$ =

- 12. Mencari nilai Fhitung; *E TC hitung RJK RJK*  $F_{\text{hitung}} =$
- 13. Menentukan aturan untuk pengambilan keputusan atau kriteria uji linier, yakni jika F*hitung* ≤ F*tabel*, berarti regresi linier
- 14. Mencari nilai F*tabel* dengan menggunakan Tabel F
- 15. Membuat kesimpulan, yakni jika  $F_{\text{hitung}} \leq F_{\text{table}}$ , berarti linier

# *3.8.4. Uji Korelasi*

Uji korelasi bertujuan untuk mengetahui ada tidaknya hubungan antara Iklim Komunikasi dengan Produktivitas kerja pegawai. Apabila ada hubungan maka berapa eratnya hubungan itu serta berarti atau tidaknya hubungan tersebut.

Rumus yang digunakan dalam uji korelasi ini adalah *Korelasi Product- Moment* sebagai berikut:

$$
r_{XY} = \frac{N\sum XY - (\sum X)(\sum Y)}{\sqrt{\{N\sum X^2 - (\sum X)^2\}\{(N\sum Y^2 - (\sum Y)^2\}\}}
$$

 *(Arikunto, 1998:256)* 

公

Untuk mengetahui penafsiran terhadap koefisien korelasi yang ditemukan tersebut besar atau kecil, maka dapat berpedoman pada ketentuan:

| <b>Tingkat</b>              |
|-----------------------------|
| Hubungan                    |
| Sangat Rendah               |
| Rendah                      |
| Cukup                       |
| Kuat                        |
| <b>Sangat Kuat</b>          |
| Sumber: Sugiyono (2002:216) |
|                             |

**Tabel 13.13** Pedoman Interprestasi Koefisien Korelasi

Apabila hasil dari pengujian tersebut ternyata menunjukkan adanya hubungan antara kedua variabel, maka perlu diuji kemaknaan atau signifikansi dari hubungan tersebut, yaitu untuk mengetahui apakah hubungan yang terjadi antara kedua variable tersebut betul-betul bermakna atau hanya terjadi secara kebetulan saja. Uji signifikansi ini dikemukakan oleh Sugiyono (2002:234):

$$
t = \frac{r\sqrt{n-2}}{\sqrt{1-r^2}}
$$

#### Keterangan:

- $t =$  distibusi student (distribusi t)
- $r =$  koefisien korelasi dari uji independen (kekuatan korelasi)
- $n =$  jumlah responden

Hasil perhitungan tes signifikansi tersebut selanjutnya dikonsultasikan dengan nilai kritik t table, dk = n - 2, dengan nilai kesalahan 0,05 (tingkat kepercayaan 95%) dengan ketentuan:

- jika t<sub>hitung</sub>  $\geq t_{\text{table}}$  : H<sub>o</sub> diterima dan H<sub>a</sub> ditolak, hal tersebut berarti tidak terdapat pengaruh antara variabel X dan variabel Y.
- jika t<sub>hitung</sub>  $\leq t_{\text{table}}$  : H<sub>o</sub> ditolak dan H<sub>a</sub> diterima, hal tersebut berarti terdapat pengaruh antara variabel X dan variabel Y.

Selanjutnya untuk menentukan besarnya kontribusi variable X terhadap variable Y dilakukan dengan menghitung besarnya koefisien determinasi atau koefisien penentu dengan rumus seperti yang dikemukakan oleh Sugiyono (2002:216) sebagai berikut:

 $K\rho = r^2 \times 100\%$ 

Keterangan:

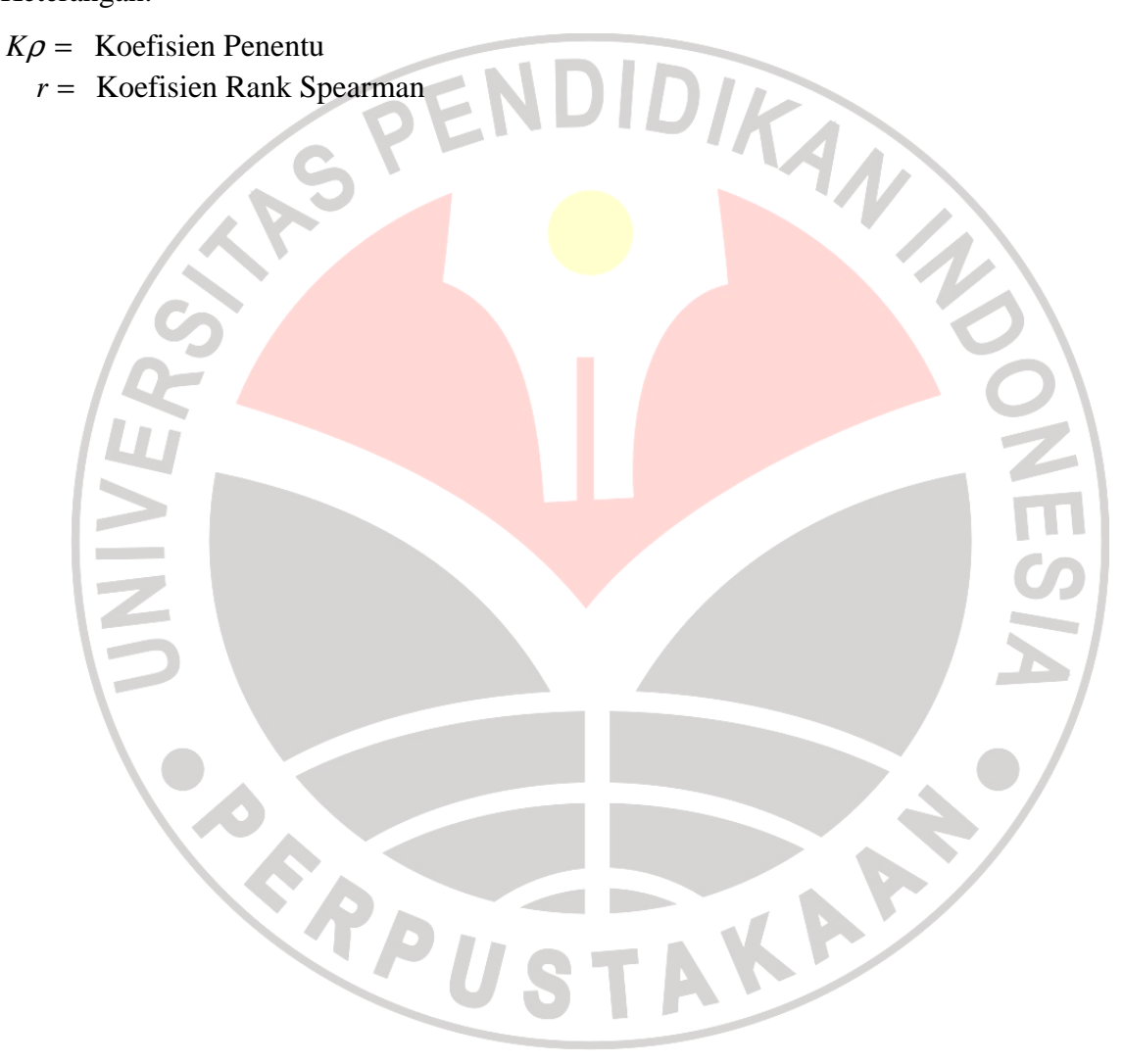